## PID\_SYNDECAN\_3\_PATHWAY

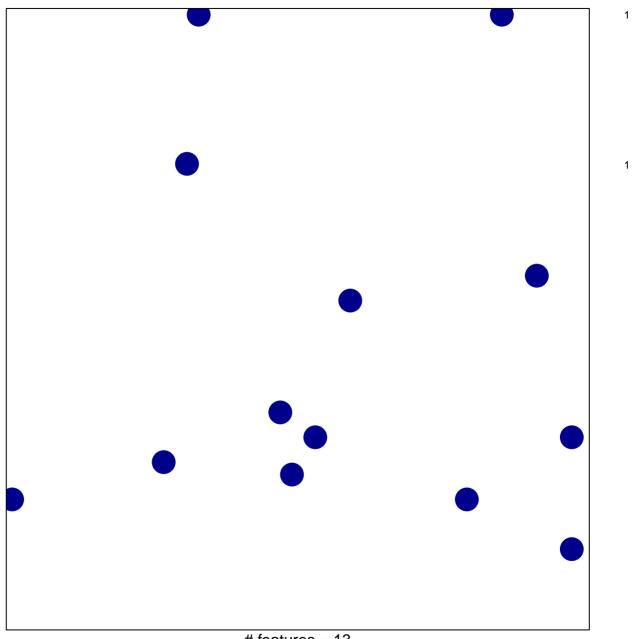

# features = 13 chi-square p = 0.84

## PID\_SYNDECAN\_3\_PATHWAY

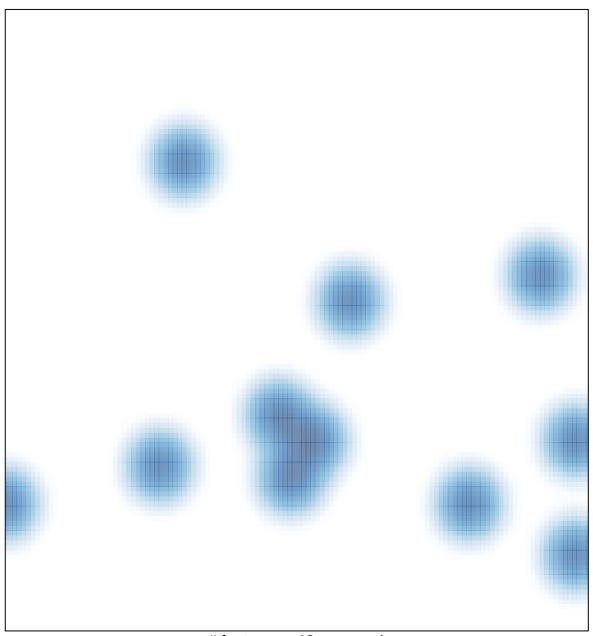

# features = 13 , max = 1